# tutè

## **How to access your Tute ESOL lessons**

We want every student to get the most from their Tute ESOL lessons. We understand that online lessons might be different from anything our new students have experienced before.

We have created a set of videos which you can watch in your own language to help you access and take part in your lessons from a laptop or a mobile device.

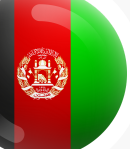

### **For speakers of Pashto | پښتو**

**Click on the links below to see our Pashto language video tutorials**

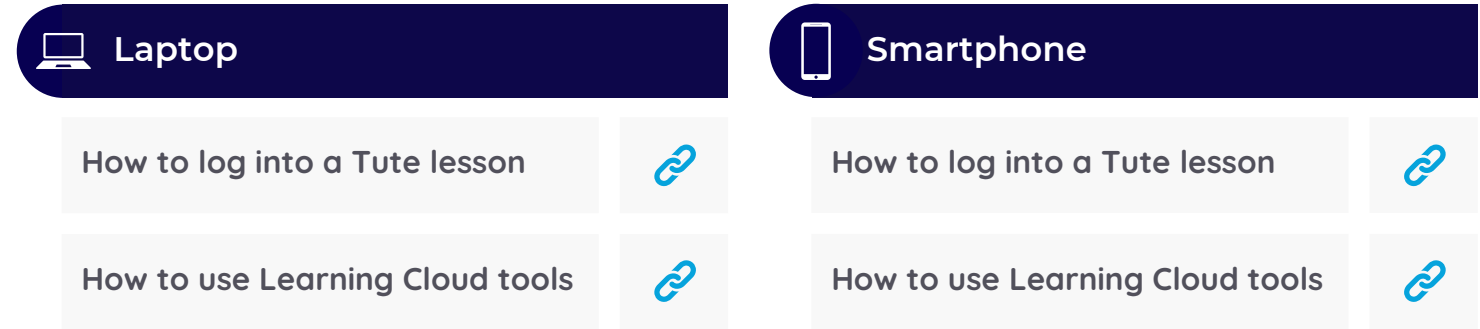

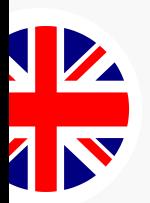

#### **For speakers of other languages**

**Click on the links below to see our English language video tutorials** See instructions on how to auto-translate videos into your own language on the next page

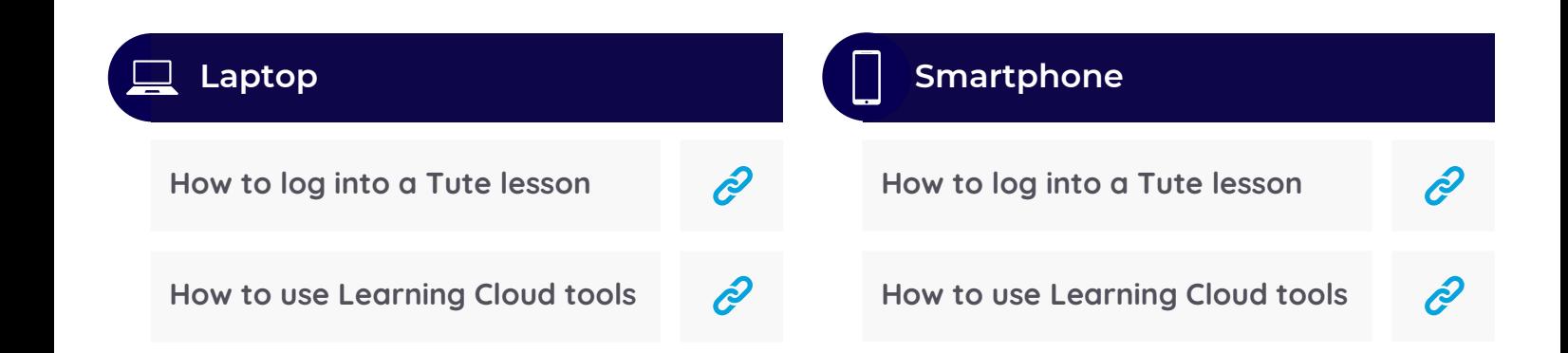

#### **How to auto-translate videos in YouTube**

Follow the simple instructions below to auto-translate the sub-titles into your own language

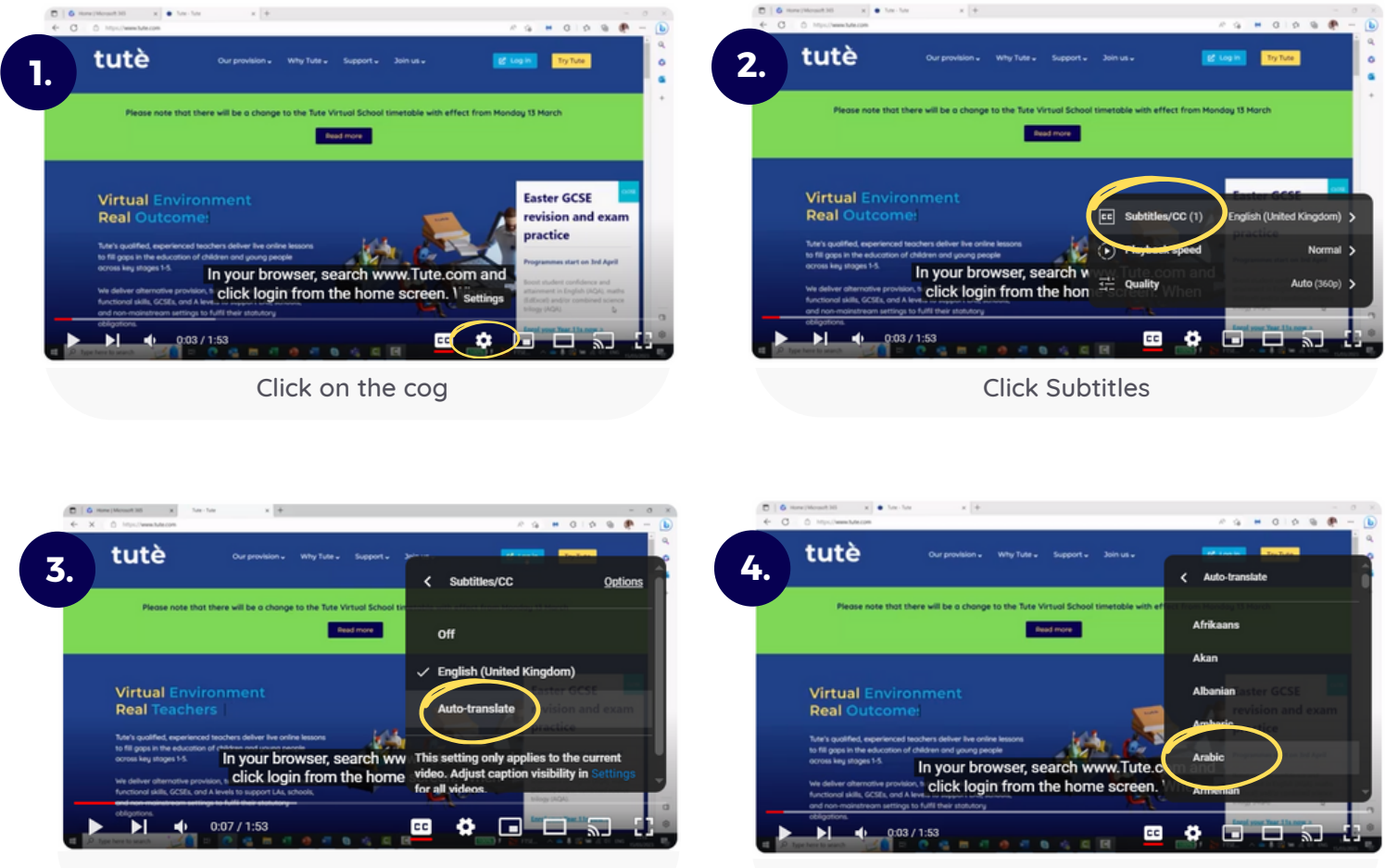

Click Auto-translate

Choose your language from the list

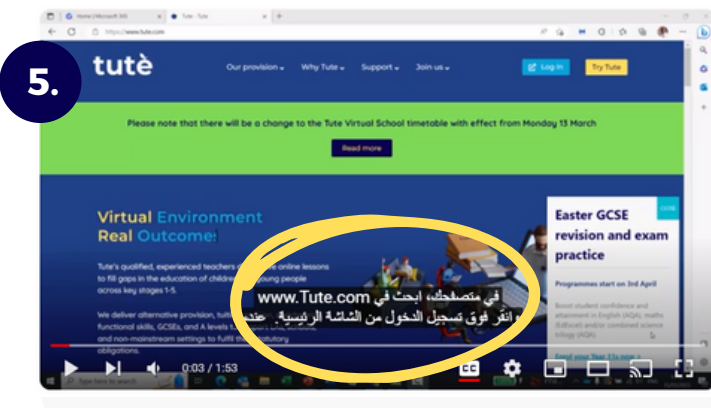

Play video with your own language subtitles